Juniper Netscreen Firewall [Configuration](http://download.listmanual.com/file.php?q=Juniper Netscreen Firewall Configuration Guide Pdf) Guide Pdf >[>>>CLICK](http://download.listmanual.com/file.php?q=Juniper Netscreen Firewall Configuration Guide Pdf) HERE<<<

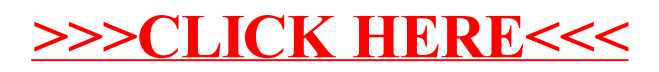